## SAP ABAP table GHO V MII SYSTEM {Generated Table for View}

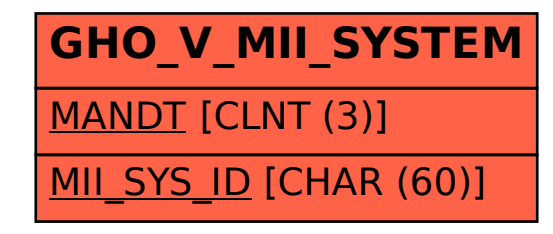